## Quick Guide on How to Create a Student's Study Plan with "Degree Works"

# Log in to "Degree Works"

### Log in to the "Degree Works"

1

Go to the LU main page (<u>http://www.ln.edu.hk</u>), click **myLingnan Portal** under Quick Links.

2

Enter your Username and Password, and click **Sign in**.

**Hint:** Your Username and Password are the same as those for your email account.

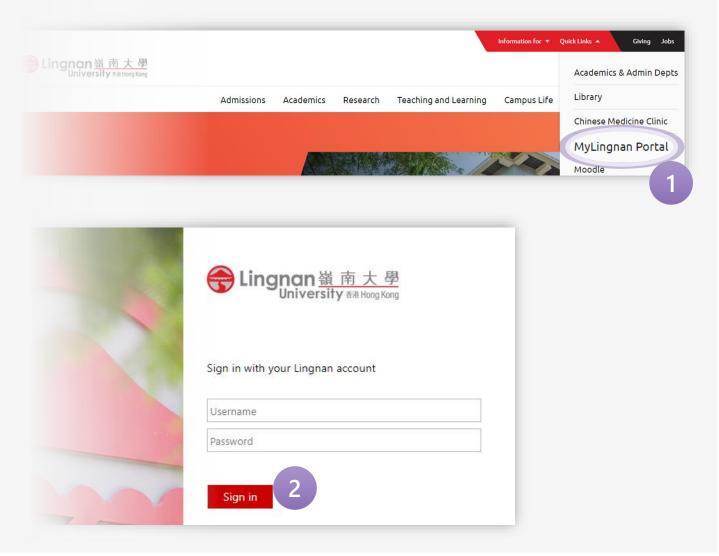

### Log in to the "Degree Works"

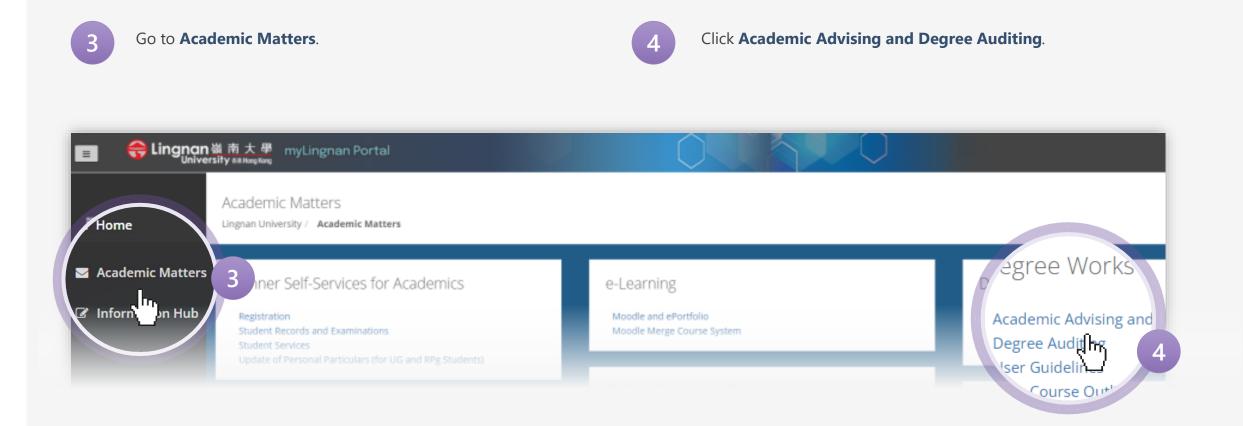

## **Create a Study Plan** (Before consultation with Academic Adviser)

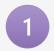

After logging in to Degree Works, click **Plans**.

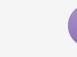

2

Select Student Planner.

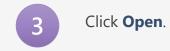

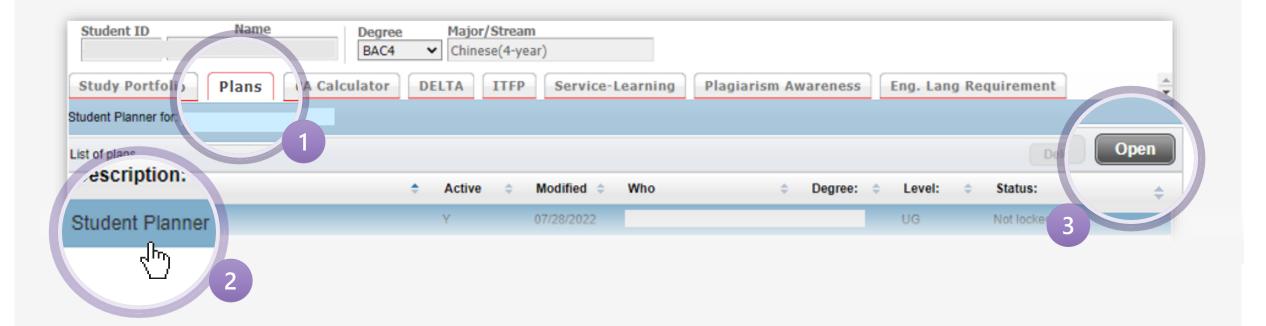

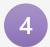

Select the Term concerned.

| Student ID Name Degree BAC4          | Major/Stream<br>✓ Chinese(4-year)           |      |
|--------------------------------------|---------------------------------------------|------|
| Study Portfolio Plans GPA Calculator | DELTA ITFP Service-Learning Plagiarism Awar | enes |
| Student Planner for:                 |                                             |      |
| Description: Student Planner         | Active Status: Not locked                   | *    |
| Degree: BA Chi 4-year)               | <ul> <li>Level: Undergraduate</li> </ul>    |      |
| T1, 2024-25 Total Credits: 0.0       |                                             | 0 0  |
| T2, 2024-25 Total Credits: 0.0       |                                             |      |

If you are planning to join the exchange programme, click > Add Note to leave a message.

6

5

Input the text "Plan to join the exchange programme this term." and click Done.

If saved, the colour of the icon will be changed to 📙 .

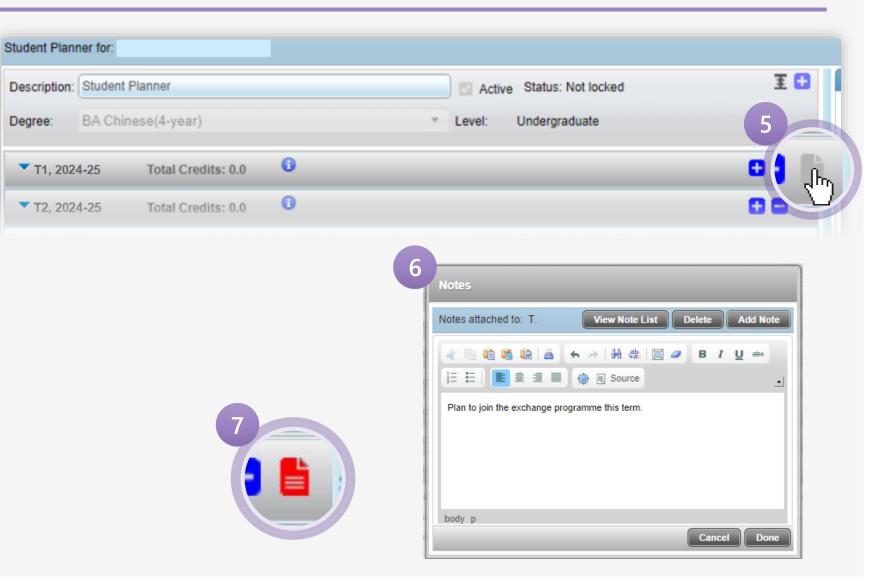

8 If you are NOT planning to join the exchange programme, click to add the course(s) you intend to

take.

Click **Course**.

9

| Student I       | [D       | Name               | Degree<br>BAC4 | Major/Stream | r)                       |               |            |
|-----------------|----------|--------------------|----------------|--------------|--------------------------|---------------|------------|
| Study Po        | ortfolio | Plans GPA C        | lculator       | DELTA ITFP   | Service-Learning         | Plagiarism Aw | areness    |
| Student Plan    | ner for: |                    |                |              |                          |               |            |
| Description:    | Student  | Planner            |                |              | Active Status: Not locke | d             | ΞC         |
| Degree:         | BA Chi   | nese(4-year)       |                | ⊤ Lev        | vel: Undergraduate       | 8             |            |
| <b>T</b> 1, 202 | 24-25    | Total Credits: 0.0 | 0              |              |                          |               | <b>Ð</b> ) |
| <b>T</b> 2, 202 | 24-25    | Total Credits: 0.0 | 0              |              |                          |               |            |

omerica if changes are necessary for lacked alan, students may cand amail requests to the Registry (registry@ln.edu.bl/). We can hals th

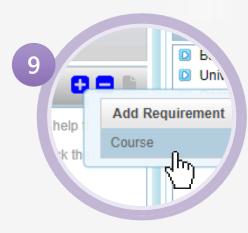

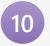

Input the course(s) you intended to take. You can input up to 18 credits of courses for each term.

#### **Important Notes:**

- You should take courses in accordance with your Programme Structure. To learn about your Programme Structure, you may click <u>HERE</u>.
- 2. Please ensure the inputted courses are offered in the corresponding term. Otherwise, the error will occur.

Course is not allowed in this term.

- 3. Due to the class timetables and the availability of course places, the courses under the planner may NOT be able to be pre-assigned. You may change and finalise your enrolments during the Registration Day and Add/Drop Periods.
- Please be reminded to take note of the prerequisite requirements before selecting your courses. You can refer to the <u>Course Description</u> for the prerequisite requirements.

| Description:    | Student P | lanner        |          |    |     | Active Status: Not locked |
|-----------------|-----------|---------------|----------|----|-----|---------------------------|
| )egree:         | BA Chine  | ese(4-year)   |          |    |     | Level: Undergraduate      |
| ▼ T1, 202       | 24-25     | Total Credits | : 15.0 🔹 |    |     |                           |
| Course R        | equiremen | t             |          |    |     | Credits                   |
| CCC 80          | 11        |               |          | Q, | 0   | 3.0                       |
| LCC 101         | 10        |               |          | Q  | 0   | 3.0                       |
| LUE 100         | )1        |               |          | Q  | 0   | 3.0                       |
| CLA 900         | )1        |               |          | Q  | 0   | 3.0                       |
| CHI 210         | 7         |               |          | Q  | 0   | 3.0                       |
| <b>T</b> 2, 202 | 24-25     | Total Credits | : 15.0 🔹 |    |     |                           |
| Course R        | equiremen | t             | _        |    |     | Credits                   |
| CCC 80          | 12        |               |          | Q, | 0   | 3.0                       |
|                 | )2        |               |          | Q  | 0   | 3.0                       |
| LUE 100         | 14        |               |          | Q  | 0   | 3.0                       |
| LUE 100         | 11        |               |          | Q  | •   | 3.0                       |
|                 |           |               |          | 4  | с – |                           |

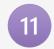

Delete the courses you do not intend to take by **selecting the course** > **clicking** before you save the plan.

**Hint:** The course will be highlighted after selection.

| CHI 2107                   | Q 3       | 3.0     | 11ii |
|----------------------------|-----------|---------|------|
| ▼ T2, 2024-25 Total Credit | s: 15.0 🚺 |         |      |
| Course Requirement         |           | Credits |      |
| CCC 8012                   | Q ()      | 3.0     |      |
| LUE 1002                   | Q 6       | 3.0     |      |
| CLB 9001                   | ٩ ()      | 3.0     |      |
| KOR 1102                   | Q 👔       |         |      |
| LUE 3001                   | Q ()      | 3.0     |      |

12

You may check whether your selected course(s) is a good fit for your curriculum by going to **Audit** (at the bottom of the page).

#### **Important Note:**

Due to technical limitations, Degree Works may not fully reflect all the programme requirements. For the checking of your fulfilment of requirements of your Major(s)/ Minor(s)/ Discipline Concentration, please refer to the curricular requirements set out in the Programme Structures of your intake year (click <u>HERE</u>).

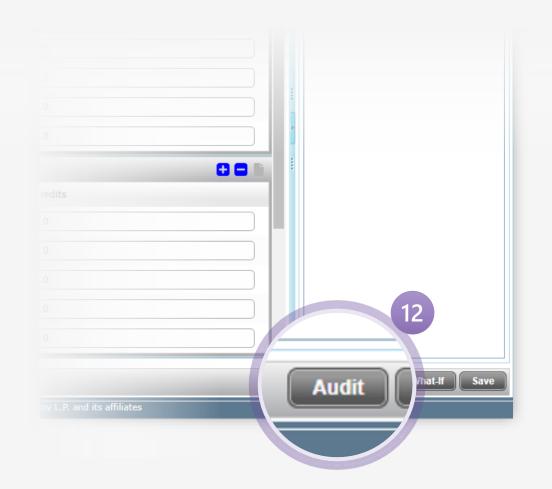

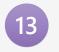

Your newly inputted course(s) will be displayed in blue.

| Plan Audit                                                                                                    |                                                                   |                     |
|----------------------------------------------------------------------------------------------------|-------------------------------------------------------------------|---------------------|
| ociorej                                                                                                    | LUE 1001                                                          |                     |
| University English I                                                                                                    | 10000000000000                                                    |                     |
| Vniversity English II                                                                                                    | LUE 1002                                                          |                     |
| 1 ELE Elective                                                                                                    | Still Needed: 3 C                                                 | redits in LU        |
| 1 Discipline-related Professional Communication Course                                                                                                    | (LUE_4003)                                                        |                     |
| Faculty of Business & BSc Data Science), LUE4003 (for Faculty of So                                                                                                    | rse. NOTE (2) The Discipline-ro<br>cial Sciences), and LUE4001/4  | 002/4003 fo         |
| Faculty of Business & BSc Data Science), LUE4003 (for Faculty of So                                                                                                    |                                                                   | <b>002/</b> 4003 fo |
| Faculty of Business & BSc Data Science), LUE4003 (for Faculty of So<br>Core Curriculum Requirements<br>COMMON CORE (4 COURSES)                                                                                                    |                                                                   | <b>002/</b> 4003 fo |
| Faculty of Business & BSc Data Science), LUE4003 (for Faculty of So                                                                                                    | cial Sciences), and LUE4001/4                                     | <b>002/</b> 4003 fo |
| Faculty of Business & BSc Data Science), LUE4003 (for Faculty of So<br>Core Curriculum Requirements<br>COMMON CORE (4 COURSES)                                                                                                    | cial Sciences), and LUE4001/4<br>CCC 8011                         | <b>002/</b> 4003 fo |
| <ul> <li>Faculty of Business &amp; BSc Data Science), LUE4003 (for Faculty of So</li> <li>Core Curriculum Requirements</li> <li>COMMON CORE (4 COURSES)</li> <li>Critical Thinking: Analysis and Argumentation</li> <li>The Making of Hong Kong</li> </ul>                                                                     | cial Sciences), and LUE4001/4<br>CCC 8011<br>CCC 8012             | <b>002/</b> 4003 fo |
| <ul> <li>Faculty of Business &amp; BSc Data Science), LUE4003 (for Faculty of So</li> <li>Core Curriculum Requirements</li> <li>COMMON CORE (4 COURSES)</li> <li>Critical Thinking: Analysis and Argumentation</li> <li>The Making of Hong Kong</li> <li>The Process of Science</li> <li>China in the World History</li> </ul> | cial Sciences), and LUE4001/4<br>CCC 8011<br>CCC 8012<br>CCC 8013 | <b>002/</b> 4003 fo |
| <ul> <li>Faculty of Business &amp; BSc Data Science), LUE4003 (for Faculty of So</li> <li>Core Curriculum Requirements</li> <li>COMMON CORE (4 COURSES)</li> <li>Critical Thinking: Analysis and Argumentation</li> <li>The Making of Hong Kong</li> <li>The Process of Science</li> </ul>                                     | cial Sciences), and LUE4001/4<br>CCC 8011<br>CCC 8012<br>CCC 8013 | <b>002/</b> 4003 fo |

14

After inputting the course(s), you may submit the plan to your Adviser by clicking **Save** (at the bottom of the page).

Upon submission, a message will be prompted.

| Success 🙁                |   |
|--------------------------|---|
| Plan saved successfully. |   |
| ОК                       | j |

**Hint:** You are advised to send an email to your Adviser after submission.

#### **Important Note:**

Due to a time-out error (i.e. failure to save the plan within the stipulated time period), your plan may not be saved successfully. You are advised to re-login to Degree Works to ensure the plan has been saved.

|                           | Q,      | 0        | 3.0                           |     |     |     |   |      |
|---------------------------|---------|----------|-------------------------------|-----|-----|-----|---|------|
|                           | Q,      | 6        | 3.0                           |     |     |     |   |      |
| (                         | Q,      | 6        | 3.0                           |     | b b |     |   |      |
| Total Credits: 15.0       | 0       | 6        |                               | 001 |     |     |   |      |
|                           |         |          | Credits                       |     |     |     |   |      |
| (                         | Q,      | 6        | 3.0                           |     |     |     |   |      |
|                           | Q,      | 6        | 3.0                           |     |     |     |   |      |
|                           | Q,      | 6        | 3.0                           |     |     |     |   |      |
|                           | Q,      | 6        | 3.0                           |     |     | (1  | 4 |      |
| (                         | Q,      | 6        | 3.0                           |     |     |     |   |      |
| Langer Degree Werke et    | - 20    |          |                               |     | · . | Auc |   | C    |
| Vlanager, Degree Works or |         |          |                               |     |     | Auc |   | Save |
| ks - Copyright 1995-2020  | J Ellud | cian Cor | npany L.P. and its affiliates |     |     |     |   |      |
|                           |         |          |                               |     |     |     |   |      |

15

If your plan is locked by your Adviser, the status of your plan will be updated.

| Student ID Degree BAC4             | Major/Stream <ul> <li>Chinese(4-year)             </li> </ul>          |    |
|------------------------------------|------------------------------------------------------------------------|----|
| Study Portfol Plans SPA Calculator | DELTA ITFP Service-Learning Plagiarism Awareness Eng. Lang Requirement | ÷. |
| Student Planner for:               |                                                                        |    |
| List of plans                      | Nete Or                                                                | en |
| Description:                       | Active      Modified      Who     Degree:      Level:                  | ¢  |
| Student Planner                    | Y 07/28/2022 UG Locked                                                 |    |
|                                    |                                                                        |    |

| Study Po<br>Student Plann |              | Plans GPA Ca        | lculator | ] [ | DELTA | ITFP Service-Learning Plagiarism |
|---------------------------|--------------|---------------------|----------|-----|-------|----------------------------------|
| Description:<br>Degree:   | Student Plan |                     |          |     |       | Active Locked                    |
| ▼ T1, 202                 | 4-25         | Fotal Credits: 15.0 | 6        |     |       | Vornre                           |
| Course Re                 | equirement   |                     |          |     |       | Credits                          |
| CCC 801                   | 11           |                     |          | Q,  | 6     | 3.0                              |
|                           |              |                     |          |     |       |                                  |

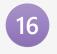

Before your Adviser locks your plan, you are barred from adding/dropping the course(s). You may find an **Adviser Hold** when you attempt to add/drop a course if your plan is still unlocked.

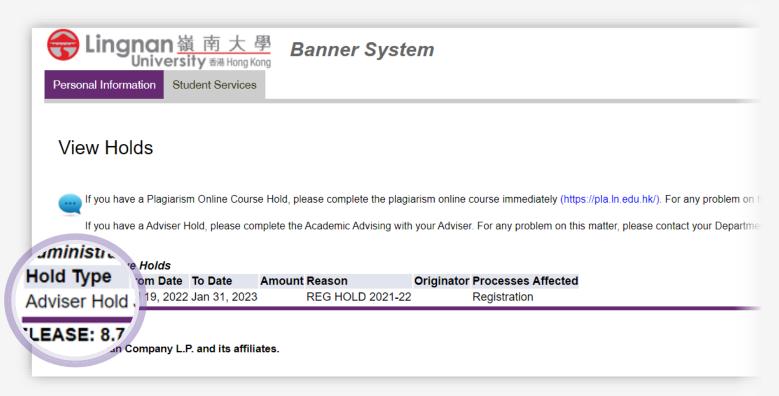

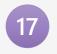

You may click **FAQ** and **Help** at the top of the page at any stage for guidance.

| ELir                | gno        | an 嶺<br>iv  | 南大<br>Hong K | 學   De         | gre   | e V         | Vorks            |                  | Lib             |
|---------------------|------------|-------------|--------------|----------------|-------|-------------|------------------|------------------|-----------------|
| FAQ                 |            | He          | In I         | Print          |       | Ex          | ception Managem  | ent              | Temp            |
|                     | $-\Lambda$ |             | ie           | ► FL           | Deg   | ree         | Major/Stream     |                  | Last Ref        |
| Student             |            |             |              | ~              | BAC   | .4 <b>v</b> | Chinese(4-year)  |                  | <b>28/</b> 07/2 |
| Study Portfolio     | Plans      | Notes       | Exceptions   | GPA Calculator | Admin | ITFP        | Service-Learning | Plagiarism Awa   | reness Er       |
| Student Planner fo  | or:        |             |              |                |       |             |                  |                  |                 |
| Description: Stu    | dent Plan  | ner         |              |                |       | C Active    | e 🗹 Locked       |                  | I               |
| Degree: BA          | Chinese    | (4-year)    |              |                |       | Level:      | Undergraduate    |                  |                 |
| <b>T</b> 1, 2024-25 | Т          | otal Credit | s: 15.0      | )              |       |             |                  | Delete this term |                 |

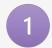

After logging in to Degree Works, input the **Student ID** concerned to retrieve the study plan submitted by the student.

|     | TAU       | n <b>an</b> 嶺ī<br><sup>Jniversity</sup> |                |            |             | Vorks             |
|-----|-----------|-----------------------------------------|----------------|------------|-------------|-------------------|
| .nd | Student 1 | Help                                    | Print          |            | ception Man | agement           |
|     | 4143888   |                                         | Name           | * H<br>~   | Degree      | Major/Stream<br>▼ |
| 1   | Portfoli  | ans Notes                               | Exceptions GPA | Calculator | Admin       |                   |

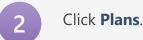

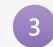

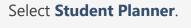

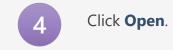

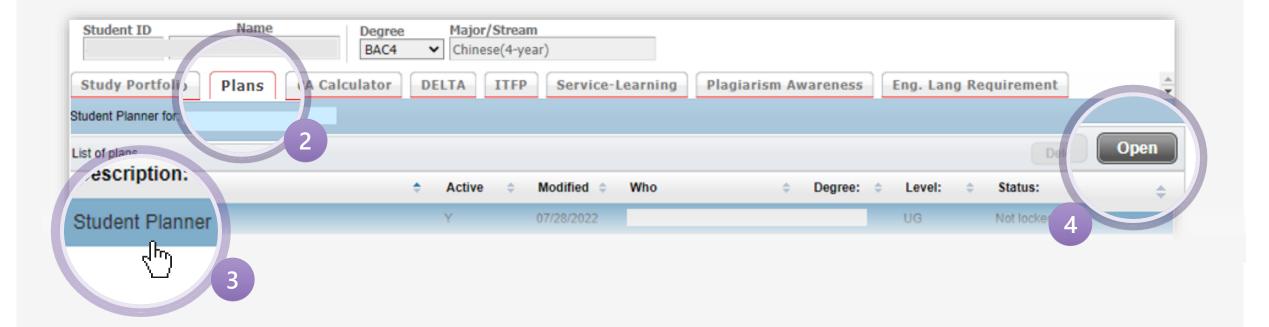

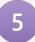

Review the inputted course(s), and make amendments, if needed.

#### Hint: Please ensure the selected term is correct.

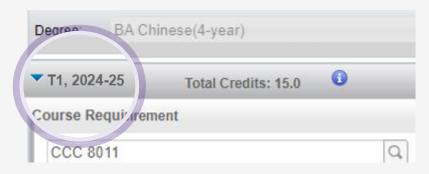

| Study Portfolio Plans GPA Calcula<br>Student Planner for: | ator DELTA | ITFP Service-Learning Plagiaris |
|-----------------------------------------------------------|------------|---------------------------------|
| Description: Student Planner                              |            | Active Status: Not locked       |
| Degree: BA Chinese(4-year)                                |            | Level: Undergraduate            |
| ▼ T1, 2024-25 Total Credits: 15.0 3                       |            |                                 |
| Course Requirement                                        | _          | Credits                         |
| CCC 8011                                                  | Q 🚯        | 3.0                             |
| LCC 1010                                                  | Q 🚯        | 3.0                             |
| LUE 1001                                                  | Q 🚯        | 3.0                             |
| CLA 9001                                                  | Q 🚯        | 3.0                             |
| CHI 2107                                                  | Q 🚯        | 3.0                             |
| T2, 2024-25 Total Credits: 15.0                           |            |                                 |
| Course Requirement                                        | _          | Credits                         |
| CCC 8012                                                  | Q 🚯        | 3.0                             |
| LUE 1002                                                  | Q 🚯        | 3.0                             |
| CLB 9001                                                  | ۹          | 3.0                             |
| KOR 1102                                                  | ۹ 🛈        | 3.0                             |
| LUE 3001                                                  | Q 🚯        | 3.0                             |

|    |    |   |   | Ν. |
|----|----|---|---|----|
|    |    |   |   |    |
|    |    | ٠ |   |    |
|    | 15 |   |   |    |
|    |    |   |   |    |
|    |    |   |   |    |
|    |    |   |   | ,  |
| ×. |    |   | ~ |    |

After the review, you may lock the plan by clicking **Save & Lock** (at the bottom of the page).

#### Upon confirmation, a message will be prompted.

| Success                             | 8  |
|-------------------------------------|----|
| Plan saved and locked successfully. |    |
|                                     | ок |

|                                 | 0        |                               |     |             |
|---------------------------------|----------|-------------------------------|-----|-------------|
| Q                               | 0        | 3.0                           |     |             |
| Q                               | 0        | 3.0                           |     |             |
| Q                               | 6        | 3.0                           |     |             |
| Total Credits: 15.0             | 6        |                               |     |             |
|                                 |          | Credits                       |     |             |
| Q                               | 6        | 3.0                           |     |             |
| Q                               | 6        | 3.0                           |     |             |
| Q                               | 0        | 3.0                           |     |             |
| Q                               | 6        | 3.0                           |     | 6           |
| Q                               | 6        | 3.0                           |     |             |
|                                 |          |                               | · · | Save & Lock |
| Manager, Degree Works on 28     | -Jul-202 | 2                             |     | Audit       |
| orks - Copyright 1995-2020 Elle | ucian Co | mpany L.P. and its affiliates |     |             |
|                                 |          |                               |     |             |

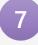

If the plan is locked, the status of the plan will be updated.

#### **Important Note:**

Please note that there is no unlock function in the Adviser's interface. Once the plan has been locked, the student concerned can no longer make changes to his/her plan. All subsequent amendments are required to be made by the Adviser. And the Adviser is reminded to save and lock the plan again after the change. Alternatively, the Adviser may advise the student to change and finalise his/her enrolments during the Registration Day and Add/Drop Periods.

| Student ID BA                     |      | Major/<br>Chines |      |              |        |            |       |        |   |           |             |         |
|-----------------------------------|------|------------------|------|--------------|--------|------------|-------|--------|---|-----------|-------------|---------|
| Study Portfol Plans SPA Calculate | or D | ELTA             | ITFP | Service-Lea  | arning | Plagiarism | n Awa | eness  |   | Eng. Lang | Requirement | *       |
| Student Planner for:              |      |                  |      |              |        |            |       |        |   |           |             |         |
| List of plans                     |      |                  |      |              |        |            |       |        |   |           |             | te Open |
| Description:                      | ÷    | Active           | ¢    | Modified 💠 W | Nho    |            | ¢ E   | egree: | ¢ | Level:    | Status:     | ÷       |
| Student Planner                   |      | Y                |      | 07/28/2022   |        |            |       |        |   | UG        | Locked      |         |
|                                   |      |                  |      |              |        |            |       |        |   | ,         |             |         |

| Study Po         | rtfolio Plans GPA Ca     | lculator C | ELTA | ITFP Serv  | ice-Learning Plagiaris | m Awa |
|------------------|--------------------------|------------|------|------------|------------------------|-------|
| Student Plan     | ner for:                 |            |      |            |                        |       |
| Description:     | Student Planner          |            |      | 📃 🗹 Active | Locked                 |       |
| Degree:          | BA Chinese(4-year)       |            |      | - Level: L |                        |       |
| <b>T</b> 1, 2024 | 4-25 Total Credits: 15.0 | 0          |      |            | Jornro.                |       |
| Course Re        | equirement               |            |      | Credits    |                        |       |
| CCC 801          | 1                        | Q          | 0 (  | 3.0        |                        |       |
| LCC 101          |                          |            |      |            |                        |       |

# End